## <span id="page-0-0"></span>Introduction to mathematical optimization using Python

Indranil Ghosh Twitter: @indraghosh314 Website: indrag49.github.io

School of Mathematical and Computational Sciences Massey University, Palmerston North, New Zealand

February 18, 2023

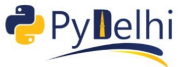

 $OQ$ 

 $\equiv$ 

4 **D** F

- I am a final year Ph.D. student in Applied Mathematics at the School of Mathematical and Computational Sciences, Massey University.
- Python is my go-to language for solving any complex numerical problems I am dealing with, but I know R, and a little bit of matlab too.

イロト イ母ト イヨト イヨト

 $OQ$ 

Hobbies: Mountaineering, poetry, football, anime, and metal.

- This tutorial is meant to be a pedagogical introduction to the concept of *unconstrained* numerical optimization with Python.
- I plan to cover both the theoretical background along with hands-on implementations of the optimization algorithms with Python
- We will mainly use the following four scientific computing libraries: numpy, scipy, autograd and matplotlib.
- I expect a little introductory knowledge of Python (for example loading libraries and stuff) and a little mathematical knowledge like what vectors and matrices are from the audience.
- I maintain a blog on the same topic: indrag49.github.io/Numerical-Optimization

イロト イ押 トイヨ トイヨト

## Link: github.com/indrag49/Numerical-optimization-PyDelhi-meetup

- Jorge Nocedal, Stephen J. Wright. Numerical Optimization.
- Jan A. Snyman, Danile N. Wilke. Practical Mathematical Optimization  $\bullet$
- Singiresu S. Rao. Engineering Optimization: Theory and Practice.
- James F. Epperson. An Introduction to Numerical Methods and Analysis.

←ロト ←何ト ←ヨト

 $OQ$ 

<span id="page-5-0"></span>Thank you! Questions?